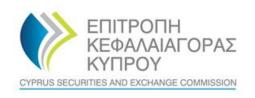

# **CySEC XBRL Portal**

# Manual for ESEF Submission

Version 1.0, April 2022

# **Submission of the ESEF Report**

To submit your ESEF report to CySEC, please click on Filings > Create Filing.

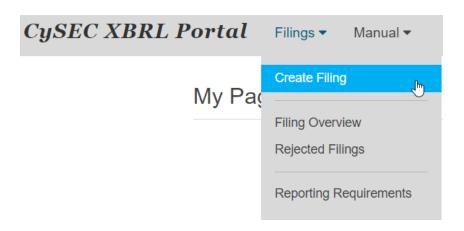

Select your ESEF report and click on Submit Filing.

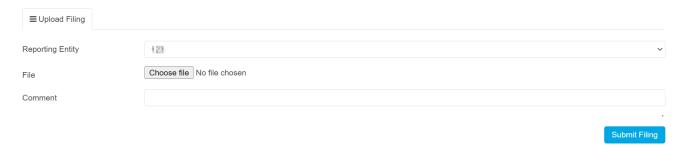

# Submission of the XHTML stand-alone report by entities not subject to tagging obligations

To submit your XHTML stand-alone report to CySEC, it has to be zipped. Please click on *Filings* > *Select Filing*.

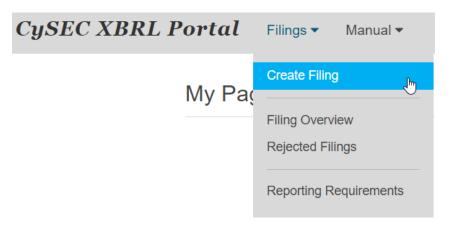

Select your XHTML stand-alone report and click on Submit Filing.

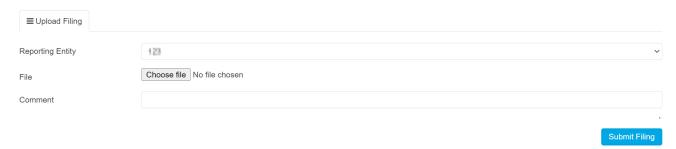

# **Common Errors for rejected filings**

#### 1. Due date

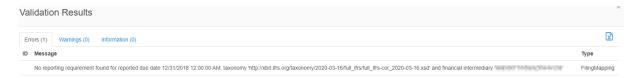

Your report has to be for the correct due date, for example 2021-12-31.

#### 2. Reports cannot be uploaded twice

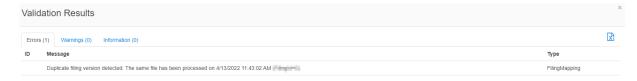

Your report has already been uploaded and the same report cannot be uploaded twice.

#### 3. File structure

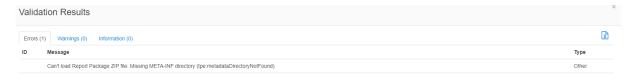

The structure of your zip-file does not fulfill the requirements. For example, your META-INF folder might be missing. Please make sure, that the structure is correct. Please refer to section "Structure of the ESEF report".

# **Technical Requirements on ESEF Report Submissions**

In order to submit ESEF reports in the iXBRL Format, the following requirements must be met:

- The XBRL reports packages (ZIP files) must be valid according to the XBRL specifications https://specifications.xbrl.org/specifications.html. These specifications are the following:
  - Report Packages
  - o XBRL 2.1
  - o Dimension 1.0
  - o Inline XBRL 1.1
- The report must reference the official ESEF taxonomies, as published here: <a href="https://www.esma.europa.eu/policy-activities/corporate-disclosure/european-single-electronic-format">https://www.esma.europa.eu/policy-activities/corporate-disclosure/european-single-electronic-format</a>
- More information on the technical requirements can be found in the ESEF Reporting Manual 2021: <a href="https://www.esma.europa.eu/document/esef-reporting-manual">https://www.esma.europa.eu/document/esef-reporting-manual</a>

# **Structure of the ESEF report**

Even if the iXBRL file is a single XHTML file, only publishing or submitting this file is not enough. A full report package must always be submitted.

The following table describes the folder structure and documents what exactly must be published as an ESEF report package, where *company* is used as a short name placeholder for the reporting entity.

The indentation represents the folder hierarchy.

| Filename/Foldername              | Filetype | Comment                                                                                                    |
|----------------------------------|----------|----------------------------------------------------------------------------------------------------|
| Company.zip                      | ZIP      | A root ZIP file, considered as the report package.                                                                                                    |
| company                          | Folder   | Must have the same name then ZIP file, no other folder/file allowed in this level.                                                                                          |
| META-INF                         | Folder   | A folder containing technical meta-data for XBRL software in order to lead the report correctly.                                                                            |
| taxonomyPackage.xml              | XML      | Metadata of the report package                                                                                                    |
| catalog.xml                      | XML      | Technical metadata to redirect URLs to the taxonomy extension below.                                                                                                    |
| company.com                      | Folder   | Taxonomy extension of the report                                                                                                    |
| xbrl                             | Folder   |                                                                                                    |
| 2021                             | Folder   | Year to indicate the reporting period.                                                                                                    |
| company-2021-12-31.xsd           | XSD      | Contains the company specific taxonomy.                                                                                                    |
| company-2021-12-31_cal.xml       | XML      | Calculations of the tables                                                                                                    |
| company-2021-12-31_def.xml       | XML      | Dimensions (e.g. Changes in Equity)                                                                                                    |
| company-2021-12-31_lab_en.xml    | XML      | Labels where "en" represents the report language.                                                                                                    |
| company-2021-12-31_pre.xml       | XML      | The visual grouping of tagged items                                                                                                    |
| reports                          | folder   | The reports folder, containing one ore more tagged or non-tagged XHTML files. It is not allowed to provide previewer (script) files together with the final report package. |
| company.xhtml                    |          | The report itself can be opened in a web browser. At least one XHTML must exist.                                                                                            |
| Company-management-report.xhtml* |          | Any other additional XHTML file. All files in the <i>reports</i> folder are considered as a document set.                                                                   |

<sup>\*</sup> This file is not mandatory. It represents any additional XHTML file that is part of the ESEF report. There is neither a requirement to have every part of the report as a separate XHTML file, nor to have a single XHTML file.